# Examcollection

<http://www.ipass4sure.com/examcollection.htm>

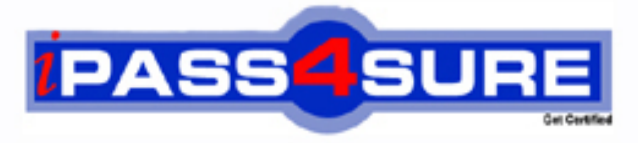

http://www.ipass4sure.com

# **920-106**

# **Nortel** NNCSS SYMPOSIUM CALL CENTER EXAM

**http://www.ipass4sure.com/exams.asp?examcode=920-106**

**The 920-106 practice exam is written and formatted by Certified Senior IT Professionals working in today's prospering companies and data centers all over the world! The 920-106 Practice Test covers all the exam topics and objectives and will prepare you for success quickly and efficiently. The 920-106 exam is very challenging, but with our 920-106 questions and answers practice exam, you can feel confident in obtaining your success on the 920-106 exam on your FIRST TRY!**

**Nortel 920-106 Exam Features**

- **Detailed questions and answers for 920-106 exam**
- **Try a demo before buying any Nortel exam**
- **920-106 questions and answers, updated regularly**
- **Verified 920-106 answers by Experts and bear almost 100% accuracy**
- **920-106 tested and verified before publishing**
- **920-106 examcollection vce questions with exhibits**
- **920-106 same questions as real exam with multiple choice options**

**Acquiring Nortel certifications are becoming a huge task in the field of I.T. More over these exams like 920-106 exam are now continuously updating and accepting this challenge is itself a task. This 920-106 test is an important part of Nortel certifications. We have the resources to prepare you for this. The 920-106 exam is essential and core part of Nortel certifications and once you clear the exam you will be able to solve the real life problems yourself.Want to take advantage of the Real 920-106 Test and save time and money while developing your skills to pass your Nortel 920-106 Exam? Let us help you climb that ladder of success and pass your 920-106 now!**

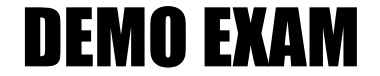

### For Full Version visit

<http://www.ipass4sure.com/allexams.asp>

#### **Question: 1**

When upgrading a SECC Client you get an error When upgrading a SECC Client you get an error cannot overwrite C:\Nortel\lccm\En\crp32.dll.?What must be done previous to the upgrade to resolve this issue ?

- A Remove all Client peps and reboot the Server.
- B Make sure that SP5 or SP6a is installed before the upgrade.
- C Ensure Report Listener is closed down before upgrading the client.
- D This error is intermittent and if it occurs it can be cancelled and ignored.

#### **Answer: C**

#### **Question: 2**

Following the installation of the Symposium Express 3.0 server software, what steps must the field engineer take to install PEP5 on the Symposium Express server?

- A Log on to the NT server as NGenDist, shutdown all applications, and proceed with the PEP installation.
- B Log on to the NT server as Administrator, shutdown screen savers, and proceed with the PEP installation.
- C Log on to the NT se[rver as NGenSys, shutdown all applications, includ](http://www.test-kings.com)ing screen savers and proceed with the PEP installation.
- D Log on to the NT server as NGenDist, shutdown all applications, including screen savers and proceed with the PEP installation.

#### **Answer: C**

#### **Question: 3**

Before you perform software upgrade from these versions of Symposium Web Client (04.00.037.00 to 04.02.011 .04 inclusive) to a version downloaded from the Nortel web site, what must you do?

- A Ensure that Active Directory is installed.
- B Ensure Sybase is installed in the Default directory.
- C Make sure that SP5 or SP6a is installed before the upgrade.
- D Download the Microsoft Windows Installer package "CRTEmplates.msi".

#### **Answer: D**

#### **Question: 4**

A field engineer is per-forming an upgrade from Symposium Call Center Server 1.5 to 4.0 on a PVI platform. The steps to restoring the database have been completed. An error during the database initialization states: "could not create database". Given that a successful integrity check on the database has been run, what steps should the field engineer perform next?

- A Key the database in by hand.
- B Fdisk and format all hard drives, perform the procedure again from the beginning.
- C Uninstall Symposium Call Center Server, and start the procedure over from that point.
- D Check the platform recovery disk for database segmentation and contact Nortel Networks support it segmentation is found.

#### **Answer: D**

#### **Question: 5**

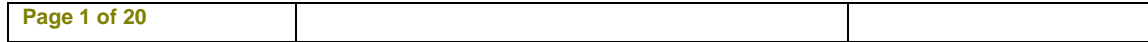

A field engineer at a customer's site is preparing for a Symposium Call Center Server 1.5 to 4.0 migration. In performing the pre-upgrade checks it is discovered that the disk partitions on the 1.5 server are primary partitions. What action should the field engineer take next?

- A The migration can proceed, making note of the problem. The partitions will be created correctly on the new 4.0 server.
- B Schedule time with the customer to convert the drives from primary to extended partitions using individual full backups for each drive as time allows.
- C Perform a database backup on the 1.5 server. Use Disk Administrator to delete the partitions and re-create them as extended partitions. Perform a database restore.
- D Perform a full backup on the 1.5 server. Fdisk and format the 1.5 server drives. Perform the full restore procedure, ensuring the database drives are partitioned as extended partitions.

#### **Answer: A**

#### **Question: 6**

A customer is using Symposium Web Client to manage and configure a call center and its users. Active Directory and other tiles are used to store user data. When restoring data in the event of a system failure in this scenario, which statement is TRUE regarding where the Active Directory can be restored?

- A Onto a remote directory of a network computer
- B Only onto an application server other than the original server
- C Only onto the same application server where the backup was created
- D Onto the same appli[cation server where the backup was created or on](http://www.test-kings.com)to a different application server

#### **Answer: D**

#### **Question: 7**

Once the SMI workbench client software has been successfully installed on the client PC, what are the steps to connect the client PC with the Symposium Call Center Server 4.0?

- A Select Start Menu, choose programs, SMI workbench, double click add system, enter the clan IP address.
- B Select Start Menu, choose programs, double click add system, the add SMI System dialog box appears, click finish.
- C Select Start Menu, choose programs, SMI workbench, double click add system, the add SMI System dialog box appears, enter the computer name.
- D Select Start Menu, choose programs, SMI workbench, double click add system, the add SMI System dialog box appears, enter computer name or clan IP.

#### **Answer: D**

#### **Question: 8**

A customer has decided not to configure DNS service on the Web Client Win 2000 Server. Which files need to be manually updated on the Web Client 4.0 server to replace this functionality?

- A config.sys
- B lmhost table
- C command.com
- D autoexec.bat

#### **Answer: B**

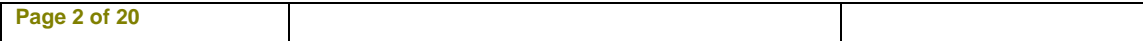

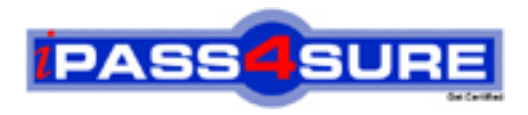

## **Pass4sure Certification Exam Features;**

- Pass4 sure offers over 2500 Certification exams for professionals.
- More than **98,800** Satisfied Customers Worldwide.
- Average **99.8%** Success Rate.
- Over **120** Global Certification Vendors Covered.
- Services of Professional & Certified Experts available via support.
- Free 90 days updates to match real exam scenarios.
- Instant Download Access! No Setup required.
- Price as low as \$19, which is 80% more cost effective than others.
- Verified answers researched by industry experts.
- Study Material **updated** on regular basis.
- Questions / Answers are downloadable in **PDF** format.
- Mobile Device Supported (Android, iPhone, iPod, iPad)
- No authorization code required to open exam.
- **Portable** anywhere.
- *Guaranteed Success*.
- **Fast**, helpful support 24x7.

View list of All certification exams offered; http://www.ipass4sure[.com/allexams.as](http://www.ipass4sure.com/allexams.asp)p

View list of All Study Guides (SG); http://www.ipass4sure[.com/study-guides.asp](http://www.ipass4sure.com/study-guides.asp)

View list of All Audio Exams (AE); http://www.ipass4sure[.com/audio-exams.asp](http://www.ipass4sure.com/audio-exams.asp)

Download Any Certication Exam DEMO. http://www.ipass4sure[.com/samples.asp](http://www.ipass4sure.com/samples.asp)

To purchase Full version of exam click below; [http://www.](http://www.ipass4sure.com/allexams.asp)ipass4sure.com/allexams.asp

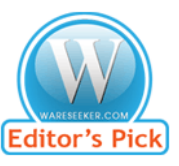

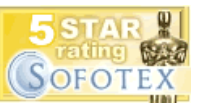

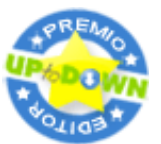

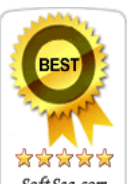

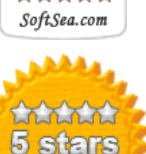

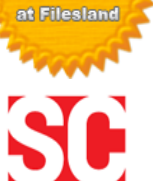

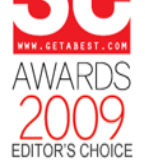

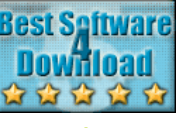

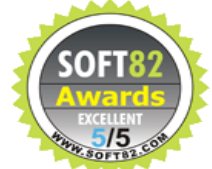

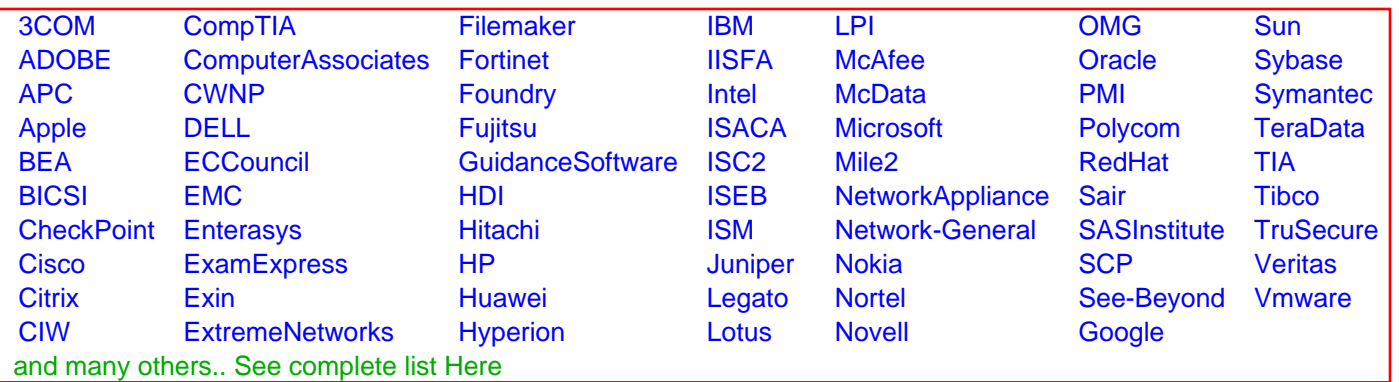

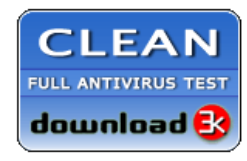

**Editor's Review EXCELLENT** 含含含含 SOFTPEDIA<sup>®</sup>

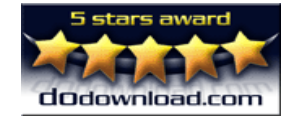

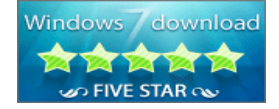

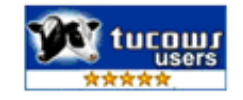